**PARENTS: Please remember a FERPA release form must be signed by the student in the Cashier's office before student financial information can be disclosed to you.**

## **Making Payments through your Student Center**

*Logon to your Student Center via mycsusm.edu (there is no convenience fee for an e-check but there is a 2.9% convenience fee added to the amount paid for credit cards).*

*If you have an ATM or Debit card call your bank to find out your routing and account number so that you may make your payment via e-check (there is not convenience fee for e-checks).*

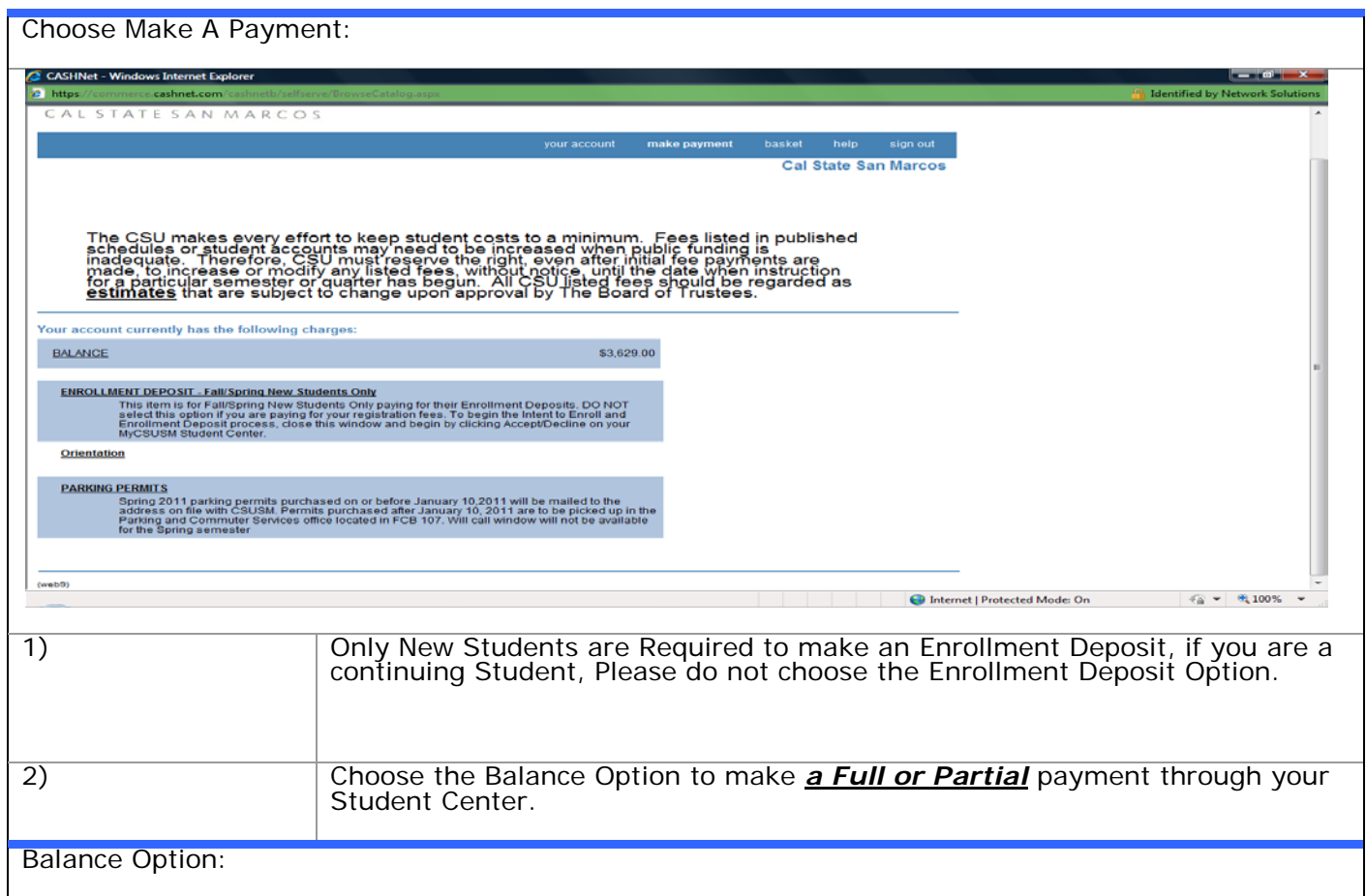

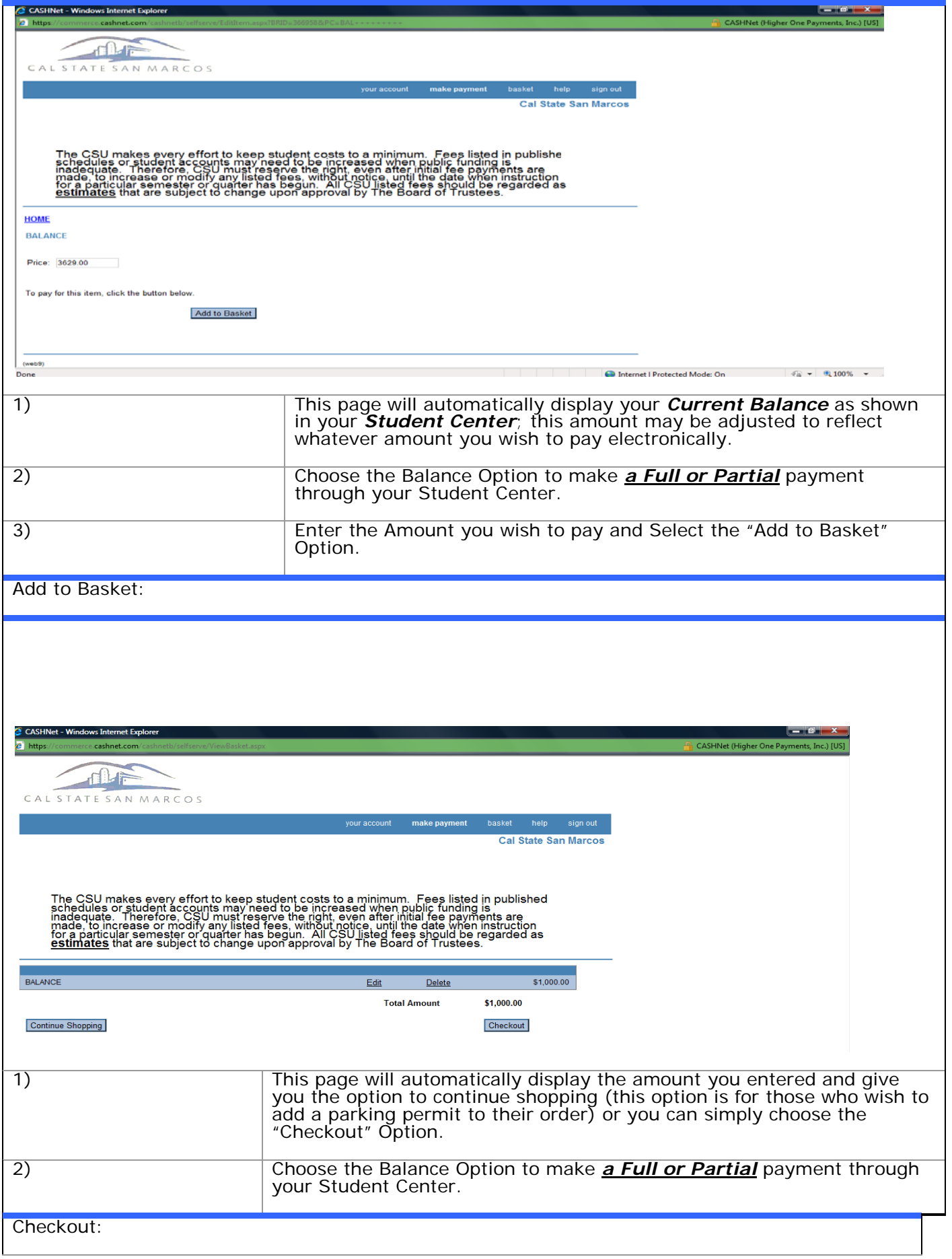

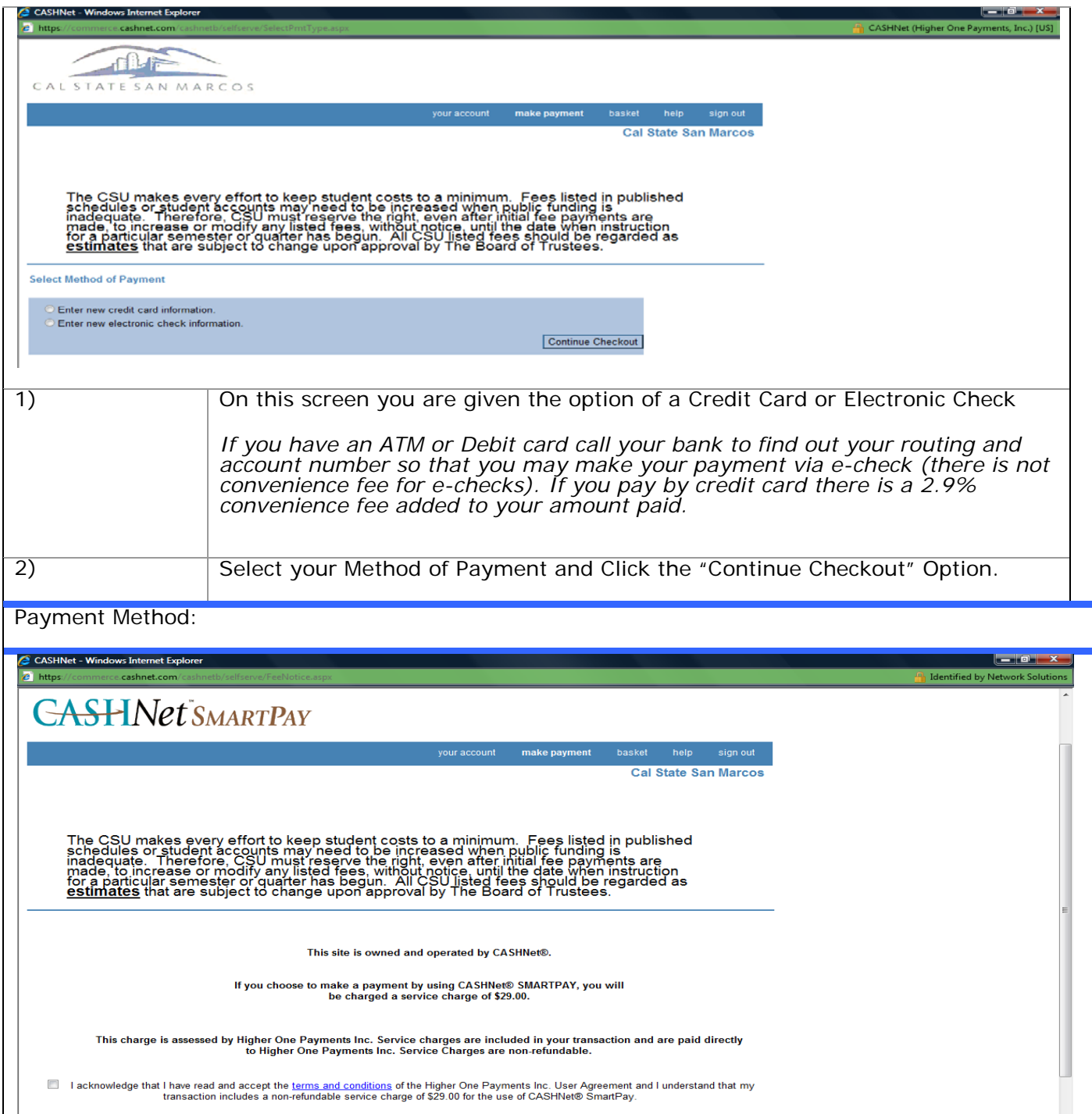

I acknowledge that I have read and accept the terms and conditions of the Higher One Payments Inc. User Agreement and I understand that my<br>transaction includes a non-refundable service charge of \$29.00 for the use of CASHN

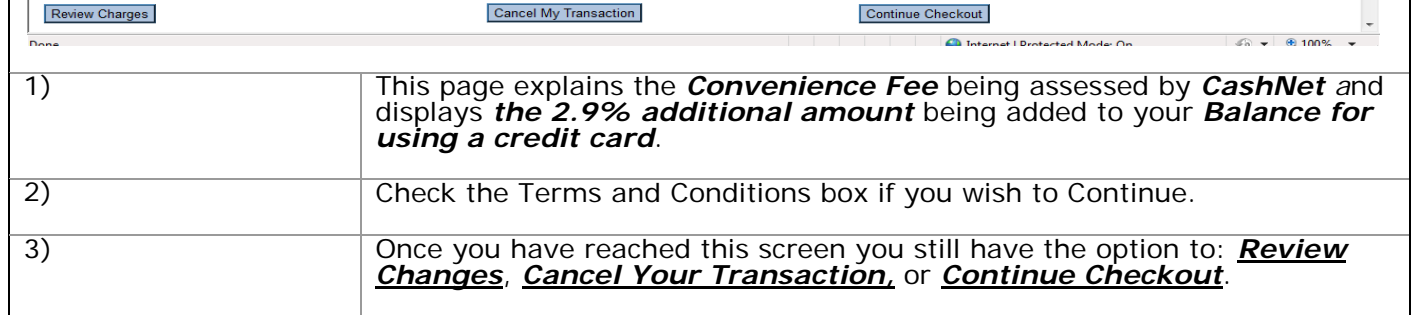

## **Account Inquiry (Charges, Payments, Refunds)**

This screen can be used to check any Charges added to your account, any Payments you have made, or any Refunds that have been issued from the University. To begin logon to your Student Center via **mycsusm.edu**

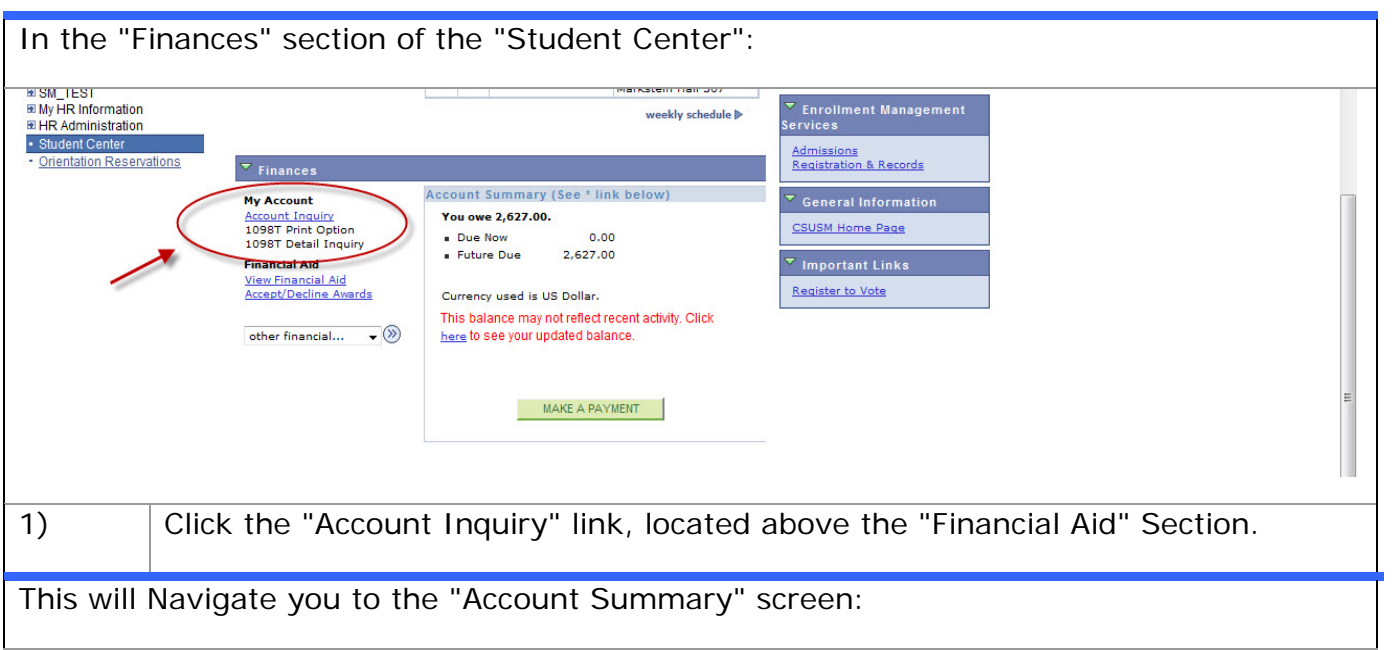

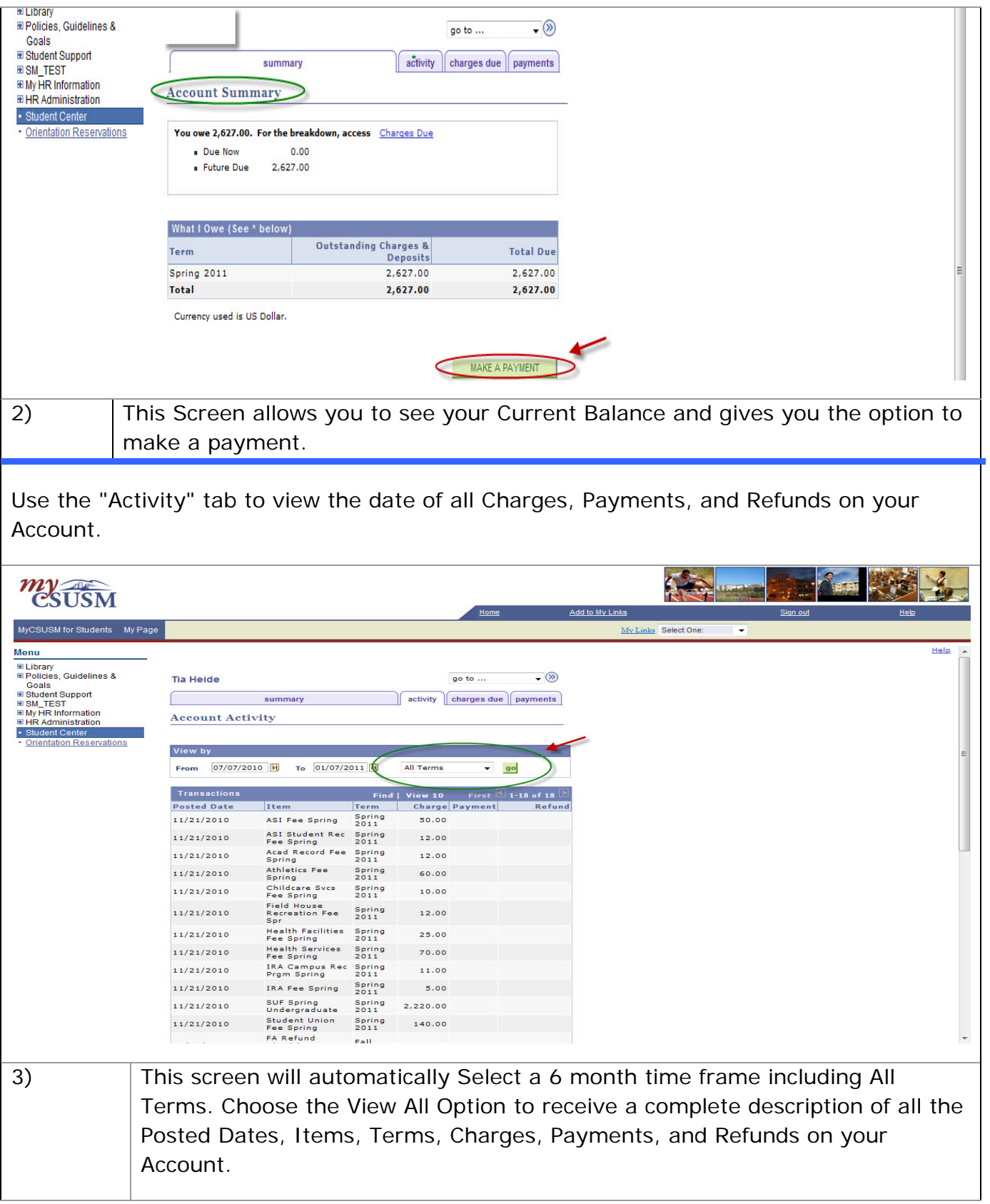